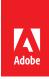

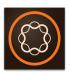

# Adobe Experience Manager

## Develop Websites and Components in Adobe Experience Manager v6.x

Course description: Develop Websites and Components in Adobe Experience Manager v6.x (formerly known as AEM Sites: Developer), is a four-day course, instructor-led (in classroom and virtual), that teaches the fundamentals of building a custom website based on templates and components. It provides conceptual information on JCR, web framework, and OSGi framework. Using CRXDE Lite, students will develop a custom website while reinforcing the fundamental concepts, such as components, templates, dynamic image rendering, navigation, and modularization. It also covers responsive design with hands-on activities.

This course has deep coverage on Sightly—the templating language that helps front-end developers to quickly develop components.

Target audience: This course is designed for developers who want to learn more about application development with Adobe Experience Manager Sites.

### **Prerequisites**

Participants must have a minimum two years of experience in web development. Additionally, they would require the following skill sets:

- Experience in HTML, CSS, DHTML
- · Java (optional)
- · JavaScript in client side environment

#### **Objectives**

After completing this course, you should be able to:

- Develop applications with Adobe Experience Manager Sites
- Execute basic Adobe Experience Manager development practices

#### Course materials

 Develop Websites and Component in Adobe Experience Manager v6.x student workbook and lab files

#### **Topics:**

- · Introduction to Architecture Stack
- · Installing Adobe Experience Manager
- Introduction to Authoring Basics
- · Introduction to Developer Tools
- · Introduction to Content Rendering
- Creating Templates
- Creating Websites
- · Introduction to Sightly
- · Inheriting foundation components
- Adding Design and Styles
- Authoring Structure Components
- The Responsive Grid and Design
- Building complex components
- Introduction to OSGi Basics
- Front-end Testing
- · Using the AEM Environment